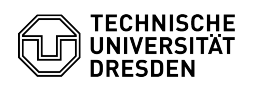

## Initial logon for Windows Server requires password change

## 03.07.2024 11:33:03

## **FAQ-Artikel-Ausdruck**

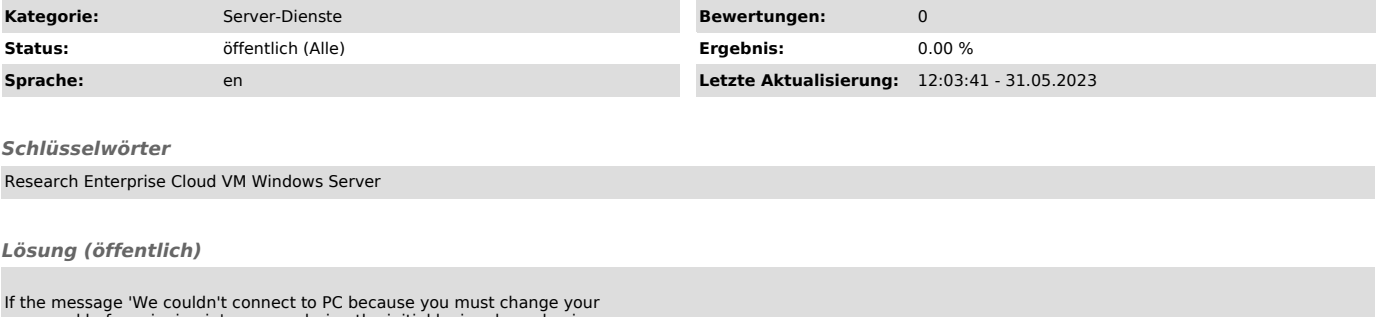

If the message 'We couldn't connect to PC because you must change your<br>password before signing in' appears during the initial login, please log in<br>first via the VMRC ([1]Selfservice portal, login required -> Enterprise Clo

[1] https://selfservice.tu-dresden.de/